МИНИСТЕРСТВО НАУКИ И ВЫСШЕГО ОБРАЗОВАНИЯ РОССИЙСКОЙ ФЕДЕРАЦИИ ПЕДЕРАЛЬНОЕ ГОСУДАРСТВЕННОЕ АВТОНОМНОЕ ОБРАЗОВАТЕЛЬНОЕ УЧРЕЖДЕНИЕ ВЫСШЕГО ОБРАЗОВАНИЯ «Национальный исследовательский ядерный университет «МИФИ»

### **Обнинский институт атомной энергетики –**

филиал федерального государственного автономного образовательного учреждения высшего образования «Национальный исследовательский ядерный университет «МИФИ»

## **(ИАТЭ НИЯУ МИФИ)**

## **ОТДЕЛЕНИЕ ЯДЕРНОЙ ФИЗИКИ И ТЕХНОЛОГИЙ**

Одобрено на заседании УМС ИАТЭ НИЯУ МИФИ Протокол от 30.08.2022 № 1-8/2022

## **РАБОЧАЯ ПРОГРАММА УЧЕБНОЙ ДИСЦИПЛИНЫ**

Системы автоматизированного проектирования

*название дисциплины*

для направления подготовки

**14.04.01 Ядерная энергетика и теплофизика**

*код и название направления подготовки*

образовательная программа

## **Ядерные реакторы и энергетические установки**

Форма обучения: заочная

**г. Обнинск 2022 г.**

## **1. ЦЕЛИ И ЗАДАЧИ ОСВОЕНИЯ ДИСЦИПЛИНЫ**

Цель дисциплины – формирования навыков проектирование и конструирования оборудования с использованием пакетов и элементов автоматического проектирования.

Задачи дисциплины:

- изложить принципы разработки заданий на этапе проектирования;
- научить выбирать из повременных пакетов САПР необходимое и достаточное приложение для решения конкретных задач.
- изучить основные нормативные документы в сфере деятельности.
- овладеть общими принципами изложения и оформления технической документации.

### **2. МЕСТО ДИСЦИПЛИНЫ В СТРУКТУРЕ ОБРАЗОВАТЕЛЬНОЙ ПРОГРАММЫ (далее – ОП) МАГИСТРАТУРЫ**

Дисциплина реализуется в рамках обязательной части и относится к общенаучному модулю; изучается на 1 курсах в (во) летней сессии.

Для освоения дисциплины необходимы компетенции, сформированные в рамках изучения следующих дисциплин: инженерная графика и начертательная геометрия, математический анализ, физика, сопротивление материалов, материаловедение.

Дисциплины и/или практики, для которых освоение данной дисциплины необходимо как предшествующее: теплогидравличекий расчет ядерных реакторов

### **3. ПЕРЕЧЕНЬ ПЛАНИРУЕМЫХ РЕЗУЛЬТАТОВ ОБУЧЕНИЯ ПО ДИСЦИПЛИНЕ, СООТНЕСЕННЫХ С ПЛАНИРУЕМЫМИ РЕЗУЛЬТАТАМИ ОСВОЕНИЯ ОБРАЗОВАТЕЛЬНОЙ ПРОГРАММЫ**

В результате освоения ОП магистратуры обучающийся должен овладеть следующими результатами обучения по дисциплине:

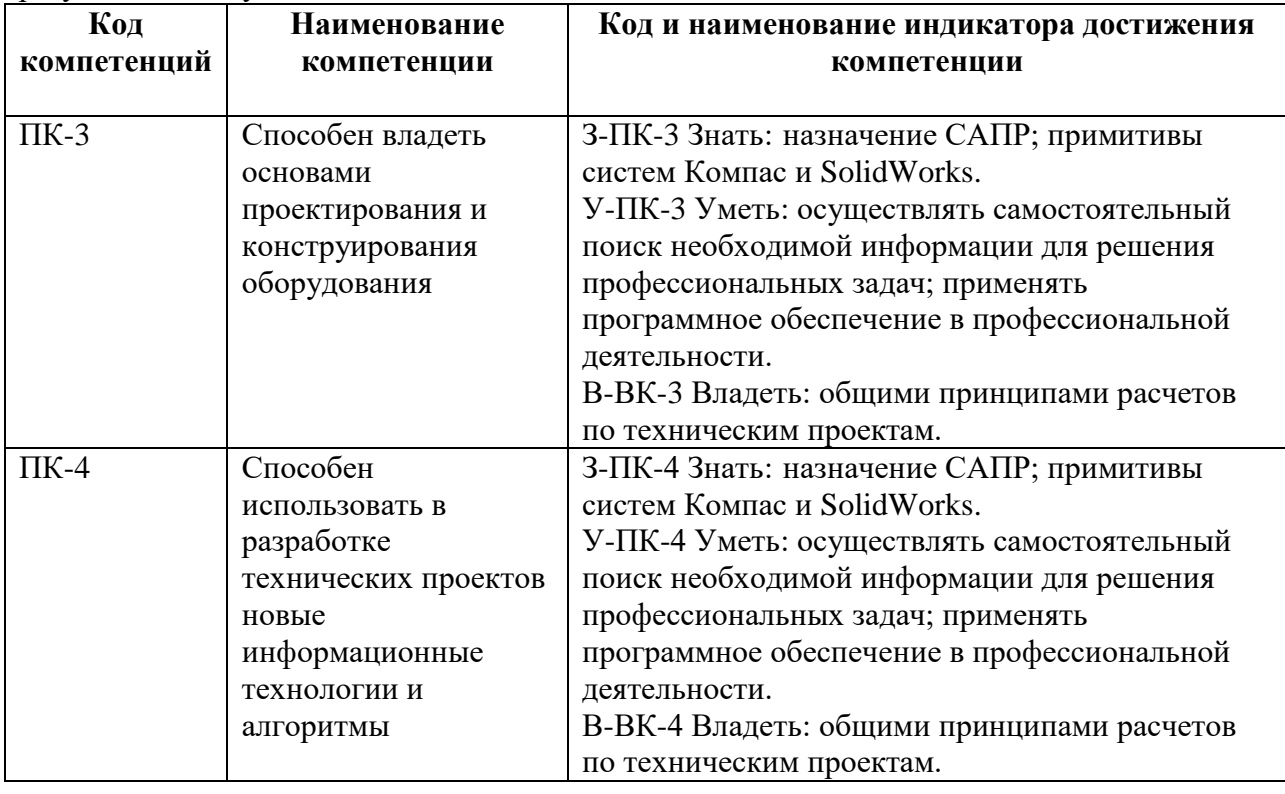

## **4. ВОСПИТАТЕЛЬНЫЙ ПОТЕНЦИАЛ ДИСЦИПЛИНЫ**

В рамках освоения ОП магистратуры программа воспитания не реализуется.

### **5. ОБЪЕМ ДИСЦИПЛИНЫ В ЗАЧЕТНЫХ ЕДИНИЦАХ С УКАЗАНИЕМ КОЛИЧЕСТВА АКАДЕМИЧЕСКИХ ЧАСОВ, ВЫДЕЛЕННЫХ НА КОНТАКТНУЮ РАБОТУ ОБУЧАЮЩИХСЯ С ПРЕПОДАВАТЕЛЕМ (ПО ВИДАМ ЗАНЯТИЙ) И НА САМОСТОЯТЕЛЬНУЮ РАБОТУ ОБУЧАЮЩИХСЯ**

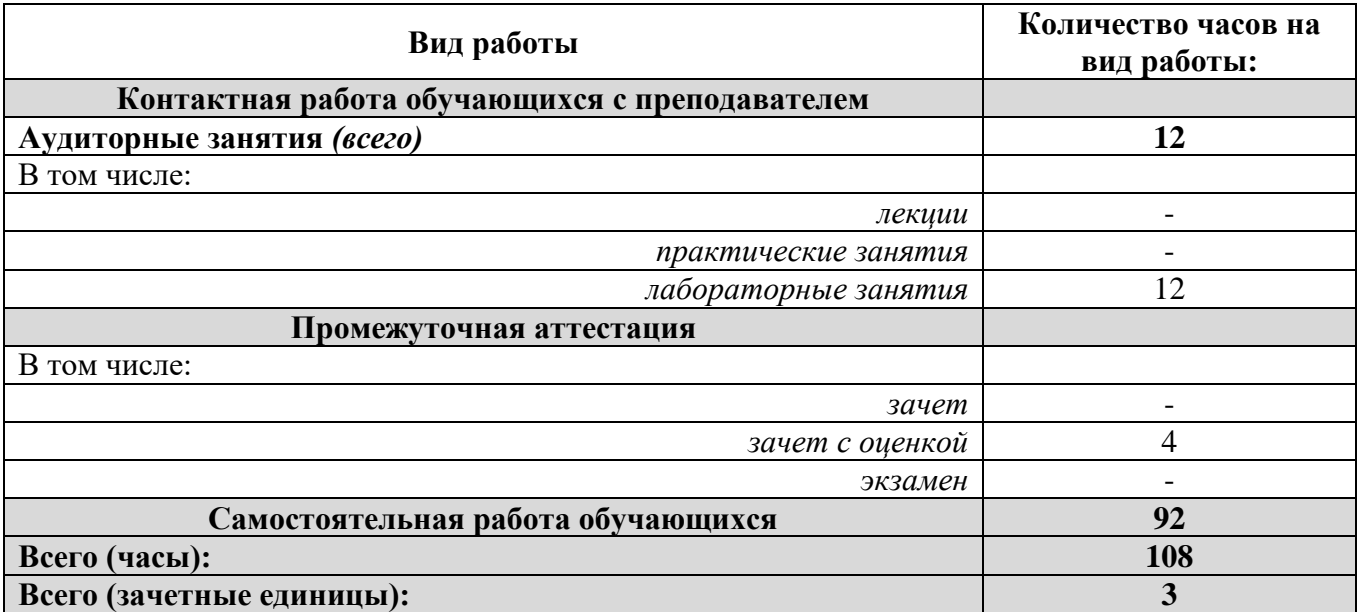

### **6. СОДЕРЖАНИЕ ДИСЦИПЛИНЫ, СТРУКТУРИРОВАННОЕ ПО ТЕМАМ (РАЗДЕЛАМ) С УКАЗАНИЕМ ОТВЕДЕННОГО НА НИХ КОЛИЧЕСТВА АКАДЕМИЧЕСКИХ ЧАСОВ И ВИДОВ УЧЕБНЫХ ЗАНЯТИЙ**

### **6.1***. Разделы дисциплины и трудоемкость по видам учебных занятий (в академических часах)*

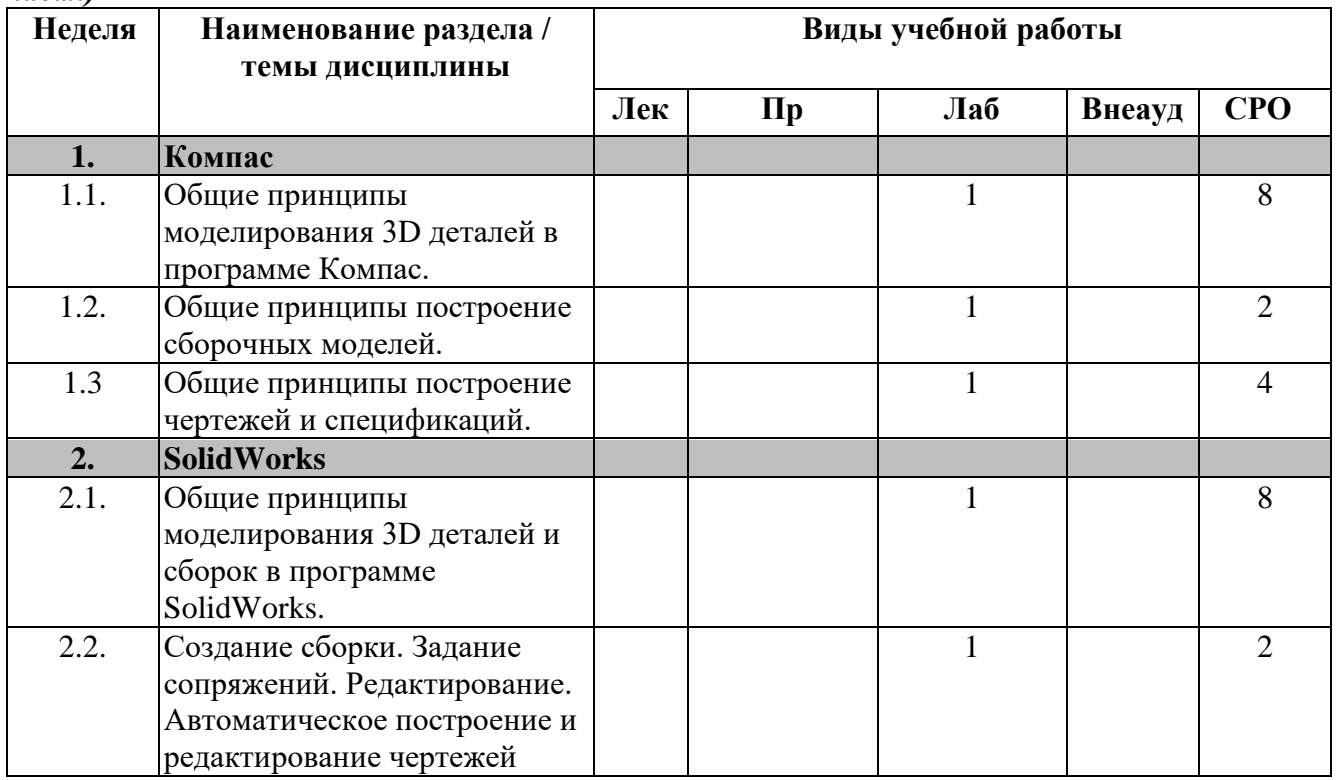

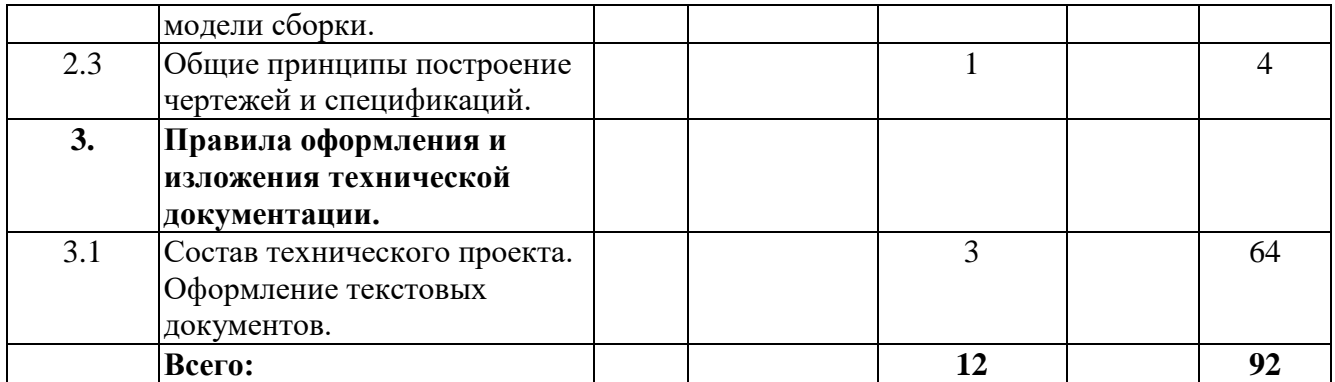

*Прим.: Лек – лекции, Пр – практические занятия / семинары, Лаб – лабораторные занятия, Внеауд – внеаудиторная контактная работа, СРО – самостоятельная работа.*

### *6.2. Содержание дисциплины, структурированное по разделам (темам)*

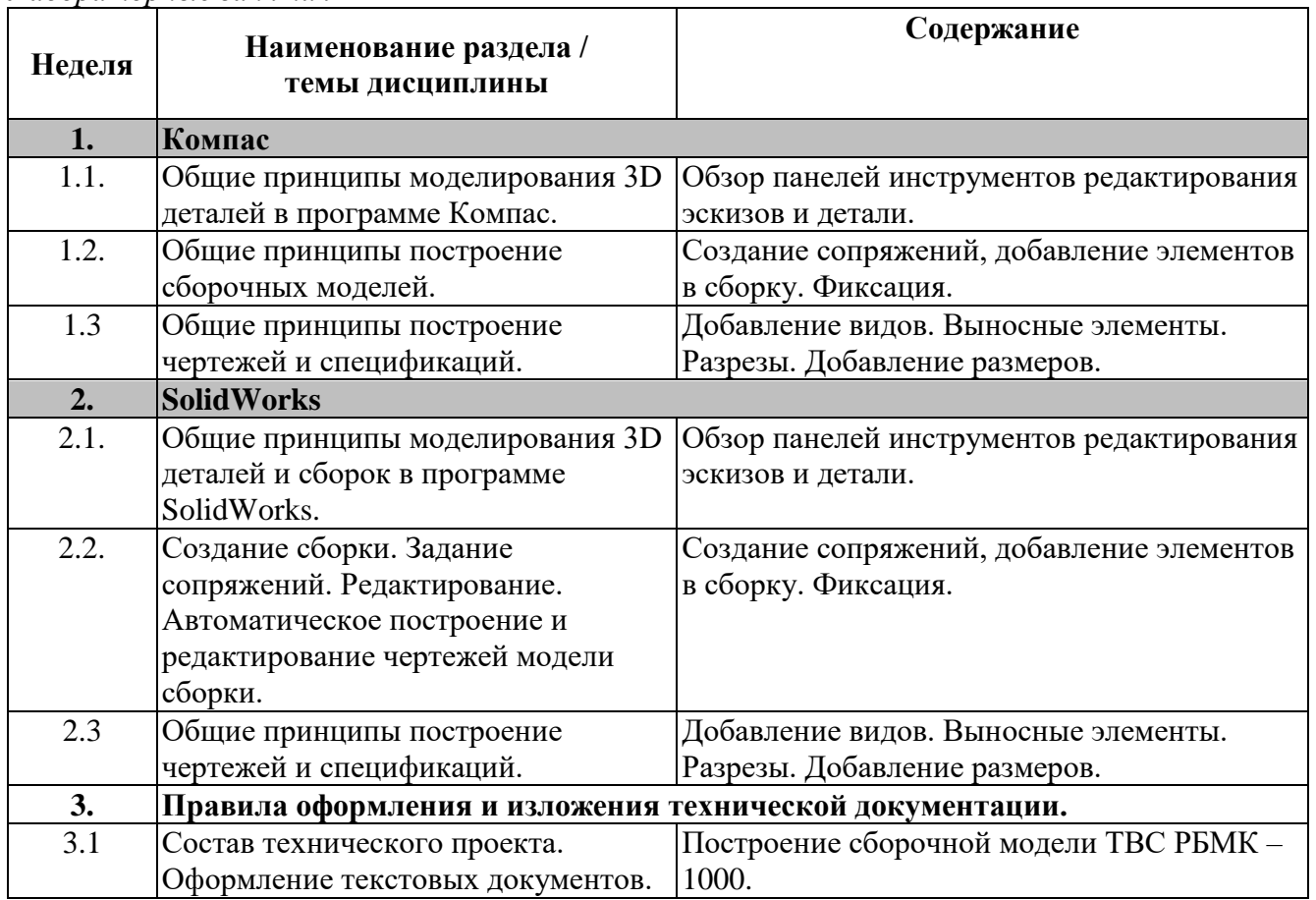

*Лабораторные занятия*

### **7. ПЕРЕЧЕНЬ УЧЕБНО-МЕТОДИЧЕСКОГО ОБЕСПЕЧЕНИЯ ДЛЯ САМОСТОЯТЕЛЬНОЙ РАБОТЫ ОБУЧАЮЩИХСЯ ПО ДИСЦИПЛИНЕ**

- *1.* Электронный самоучитель Autocad- [https://cloud.mail.ru/](https://cloud.mail.ru/public/Gijh/5azeJnDsE)
- 2. Орлов А., Autocad 2015, 384 с- [https://myklad.org/](https://myklad.org/5/2/7/autocad-2015-andrej-orlov-2015-kompyuternaya-literatura-pdf-ebook-iznachalno-kompyuternoe.html)
- 3. Дунаева Н.Ю., SolidWorks на примерах [http://booktech.ru/books/](http://booktech.ru/books/sapr-i-drugie/5105-solidworks-2009-na-primerah-2009-n-yu-dudareva.html)
- 4. Единая система конструкторской документации. ГОСТ 2.11.4-2016. Актуализация от 01.02.2017 - [http://files.stroyinf.ru/](http://files.stroyinf.ru/Index/63/63336.htm)

## **8. ФОНД ОЦЕНОЧНЫХ СРЕДСТВ ДЛЯ ПРОВЕДЕНИЯ ТЕКУЩЕЙ И ПРОМЕЖУТОЧНОЙ АТТЕСТАЦИИ ОБУЧАЮЩИХСЯ ПО ДИСЦИПЛИНЕ**

![](_page_4_Picture_270.jpeg)

### **8.1. Связь между формируемыми компетенциями и формами контроля их освоения**

Формы проведения текущего контроля и аттестации разделов дисциплин:

- БДЗ Большое домашнее задание
- ЛР Лабораторная работа

### **8.2. Типовые контрольные задания или иные материалы, необходимые для оценки знаний, умений и навыков, характеризующих этапы формирования компетенций**

Фонд оценочных средств по дисциплине обеспечивает проверку освоения планируемых результатов обучения (компетенций и их индикаторов) посредством мероприятий текущей и промежуточной аттестации по дисциплине.

Оценочные средства приведены в Приложении «Фонд оценочных средств».

**8.3. Методические материалы, определяющие процедуры оценивания знаний, умений, навыков и (или) опыта деятельности, характеризующих этапы формирования компетенций**

- Итоговая аттестация по дисциплине является интегральным показателем качества теоретических и практических знаний и навыков обучающихся по дисциплине и складывается из оценок, полученных в ходе текущей и промежуточной аттестации.
- Текущая аттестация в семестре проводится с целью обеспечения своевременной обратной связи, для коррекции обучения, активизации самостоятельной работы обучающихся.
- Промежуточная аттестация предназначена для объективного подтверждения и оценивания достигнутых результатов обучения после завершения изучения дисциплины.
- Текущая аттестация осуществляется два раза в семестр:
	- $\circ$  контрольная точка № 1 (КТ № 1) выставляется в электронную ведомость не позднее 8 недели учебного семестра. Включает в себя оценку мероприятий текущего контроля аудиторной и самостоятельной работы обучающегося по разделам/темам учебной дисциплины с 1 по 8 неделю учебного семестра.
	- o контрольная точка № 2 (КТ № 2) выставляется в электронную ведомость не позднее 16 недели учебного семестра. Включает в себя оценку мероприятий текущего контроля аудиторной и самостоятельной работы обучающегося по разделам/темам учебной дисциплины с 9 по 16 неделю учебного семестра.
- Результаты текущей и промежуточной аттестации подводятся по шкале балльнорейтинговой системы.

![](_page_5_Picture_257.jpeg)

\* - Минимальное количество баллов за оценочное средство – это количество баллов, набранное обучающимся, при котором оценочное средство засчитывается, в противном случае обучающийся должен ликвидировать появившуюся академическую задолженность по текущей или промежуточной аттестации. Минимальное количество баллов за текущую аттестацию, в т.ч. отдельное оценочное средство в ее составе, и промежуточную аттестацию составляет 60% от соответствующих максимальных баллов.

# МИНИСТЕРСТВО НАУКИ И ВЫСШЕГО ОБРАЗОВАНИЯ РОССИЙСКОЙ

ФЕДЕРАЦИИ

ФЕДЕРАЛЬНОЕ ГОСУДАРСТВЕННОЕ АВТОНОМНОЕ ОБРАЗОВАТЕЛЬНОЕ УЧРЕЖДЕНИЕ ВЫСШЕГО ОБРАЗОВАНИЯ «Национальный исследовательский ядерный университет «МИФИ»

### **Обнинский институт атомной энергетики –**

филиал федерального государственного автономного образовательного учреждения высшего образования «Национальный исследовательский ядерный университет «МИФИ»

## **(ИАТЭ НИЯУ МИФИ)**

## **ОТДЕЛЕНИЕ ЯДЕРНОЙ ФИЗИКИ И ТЕХНОЛОГИЙ**

### Направление **14.04.01 Ядерная энергетика и теплофизика**

Образовательная программа

**«Ядерные реакторы и энергетические установки»**

Дисциплина Системы автоматизированного проектирования

### **ВОПРОСЫ К ЗАЧЕТУ**

- **1.** Последовательность создания эскиза 3D модели **в программе** Компас.
- **2.** Операция выдавливания эскиза 3D модели **в программе** Компас.
- **3.** Автоматическое построение чертежа с 3D модели **в программе** Компас.
- **4.** Работа с видами **в программе** Компас.
- **5.** Последовательность создания эскиза 3D модели **в программе** SolidWorks.
- **6.** Операция выдавливания эскиза 3D модели **в программе** SolidWorks.
- **7.** Автоматическое построение чертежа с 3D модели **в программе** SolidWorks.
- **8.** Работа с видами **в программе** SolidWorks.
- **9.** Последовательность задания сопряжений при создании сборочной модели **в программе** SolidWorks.
- **10.** Редактирование габаритных размеров отдельных элементов сборки в автоматическом режиме в программе SolidWorks.
- **11.** Место современных САПР в конструировании оборудования ЯЭУ.
- **12.** Что такое ЕСКД.
- **13.** Редактирование чертежей с 3D моделей в автоматическом режиме в программах Компас и SolidWorks.
- **14.** Конвертирование и обмен данными между программами Компас и SolidWorks.

![](_page_6_Picture_257.jpeg)

### **Критерии и шкала оценивания**

### **8.4. Шкала оценки образовательных достижений**

Итоговая аттестация по дисциплине оценивается по 100-балльной шкале и представляет сумму баллов, заработанных обучающимся при выполнении заданий в рамках текущей и промежуточной аттестации

![](_page_7_Picture_269.jpeg)

### **9. ПЕРЕЧЕНЬ ОСНОВНОЙ И ДОПОЛНИТЕЛЬНОЙ УЧЕБНОЙ ЛИТЕРАТУРЫ, НЕОБХОДИМОЙ ДЛЯ ОСВОЕНИЯ ДИСЦИПЛИНЫ**

### *а) основная учебная литература:*

- 1.Электронный самоучитель Autocad- [https://cloud.mail.ru/](https://cloud.mail.ru/public/Gijh/5azeJnDsE)
- 2.Орлов А., Autocad 2015, 384 с- [https://myklad.org/](https://myklad.org/5/2/7/autocad-2015-andrej-orlov-2015-kompyuternaya-literatura-pdf-ebook-iznachalno-kompyuternoe.html)
- 3.Дунаева Н.Ю., SolidWorks на примерах [http://booktech.ru/books/](http://booktech.ru/books/sapr-i-drugie/5105-solidworks-2009-na-primerah-2009-n-yu-dudareva.html)
- 4.Единая система конструкторской документации. ГОСТ 2.11.4-2016. Актуализация от 01.02.2017 - [http://files.stroyinf.ru/](http://files.stroyinf.ru/Index/63/63336.htm)

### *б) дополнительная учебная литература:*

- 1. Аскон [Официальный сайт]. URL: [http://ascon.ru.](http://ascon.ru/)
- 2. SolidWorks [Официальный сайт]. URL: [http://www.solidworks.ru.](http://www.solidworks.ru/)
- 3. Autocad [Официальный сайт]. URL: [http://www.autodesk.ru.](http://www.autodesk.ru/)

### **10. ПЕРЕЧЕНЬ РЕСУРСОВ ИНФОРМАЦИОННО-ТЕЛЕКОММУНИКАЦИОННОЙ СЕТИ «ИНТЕРНЕТ» (ДАЛЕЕ - СЕТЬ «ИНТЕРНЕТ»), НЕОБХОДИМЫХ ДЛЯ ОСВОЕНИЯ ДИСЦИПЛИНЫ**

Не требуется

## **11. МЕТОДИЧЕСКИЕ УКАЗАНИЯ ДЛЯ ОБУЧАЮЩИХСЯ ПО ОСВОЕНИЮ ДИСЦИПЛИНЫ**

Планомерная организация последовательности различных видов аудиторных занятий (лекций и практических занятий) в сочетании с внеаудиторной работой студента. При изложении разделов (тем) указание на связь с учебным материалом других дисциплин учебного плана, а также практическими приложениями к технологии жидкометаллических теплоносителей. Систематические индивидуальные консультации. Стимулирование использования в процессе обучения компьютерной техники и информационных технологий.

![](_page_8_Picture_205.jpeg)

![](_page_9_Picture_182.jpeg)

### **12. ПЕРЕЧЕНЬ ИНФОРМАЦИОННЫХ ТЕХНОЛОГИЙ, ИСПОЛЬЗУЕМЫХ ПРИ ОСУЩЕСТВЛЕНИИ ОБРАЗОВАТЕЛЬНОГО ПРОЦЕССА ПО ДИСЦИПЛИНЕ, ВКЛЮЧАЯ ПЕРЕЧЕНЬ ПРОГРАММНОГО ОБЕСПЕЧЕНИЯ И ИНФОРМАЦИОННЫХ СПРАВОЧНЫХ СИСТЕМ (ПРИ НЕОБХОДИМОСТИ)**

Использование информационных технологий при осуществлении образовательного процесса по дисциплине осуществляется в соответствии с утвержденным Положением об Электронной информационно-образовательной среде ИАТЭ НИЯУ МИФИ.

Электронная система управления обучением (LMS) используется для реализации образовательных программ при очном, дистанционном и смешенном режиме обучения. Система реализует следующие основные функции:

- 1) Создание и управление классами,
- 2) Создание курсов,
- 3) Организация записи учащихся на курс,
- 4) Предоставление доступа к учебным материалам для учащихся,
- 5) Публикация заданий для учеников,
- 6) Оценка заданий учащихся, проведение тестов и отслеживание прогресса обучения,
- 7) Организация взаимодействия участников образовательного процесса.

Система интегрируется с дополнительными сервисами, обеспечивающими возможность использования таких функций как рабочий календарь, видео связь, многопользовательское редактирование документов, создание форм опросников, интерактивная доска для рисования. Авторизация пользователей в системе осуществляется посредством корпоративных аккаунтов, привязанных к домену oiate.ru.

### *12.1. Перечень информационных технологий*

Не требуется.

### *12.2. Перечень программного обеспечения*

Программа для разработки моделей и выполнения чертежей / объемов (Компас 3D и тд.).

### *12.3. Перечень информационных справочных систем*

Не требуется

## **13. ОПИСАНИЕ МАТЕРИАЛЬНО-ТЕХНИЧЕСКОЙ БАЗЫ, НЕОБХОДИМОЙ ДЛЯ ОСУЩЕСТВЛЕНИЯ ОБРАЗОВАТЕЛЬНОГО ПРОЦЕССА ПО ДИСЦИПЛИНЕ**

Учебная аудитория для лабораторных занятий оборудована 30 посадочными местами. Аудитория оборудована мультимедийным оборудованием.

## **14. ИНЫЕ СВЕДЕНИЯ И (ИЛИ) МАТЕРИАЛЫ**

*14.1. Перечень образовательных технологий, используемых при осуществлении образовательного процесса по дисциплине* 

![](_page_10_Picture_303.jpeg)

*14.2. Формы организации самостоятельной работы обучающихся (темы, выносимые для самостоятельного изучения; вопросы для самоконтроля; типовые задания для самопроверки*

#### **Темы для самостоятельного рассмотрения:**

- a) Оформление чертежей по ЕСКД.
- b) Автоматическое построение сборочных спецификаций.
- c) Библиотеки оформления листов.
- d) Библиотеки материалов.
- e) Дополнительные расчетные модули программ.

### **15. ОСОБЕННОСТИ РЕАЛИЗАЦИИ ДИСЦИПЛИНЫ ДЛЯ ИНВАЛИДОВ И ЛИЦ С ОГРАНИЧЕННЫМИ ВОЗМОЖНОСТЯМИ ЗДОРОВЬЯ**

В соответствии с методическими рекомендациями Минобрнауки РФ (утв. 8 апреля 2014 г. № АК-44/05вн) в курсе предполагается использовать социально-активные и рефлексивные методы обучения, технологии социокультурной реабилитации обучающихся с ОВЗ с целью оказания помощи в установлении полноценных межличностных отношений.

Обучение лиц с ограниченными возможностями здоровья осуществляется с учетом индивидуальных психофизических особенностей, а для инвалидов также в соответствии с индивидуальной программой реабилитации инвалида.

**Для лиц с нарушением слуха** возможно предоставление информации визуально (краткий конспект лекций, основная и дополнительная литература), на лекционных и практических занятиях допускается присутствие ассистента, а так же, сурдопереводчиков и тифлосурдопереводчиков.

Оценка знаний обучающихся на практических занятиях осуществляется на основе письменных конспектов ответов на вопросы, письменно выполненных практических заданий.

Доклад так же может быть предоставлен в письменной форме (в виде реферата), при этом требования к содержанию остаются теми же, а требования к качеству изложения материала (понятность, качество речи, взаимодействие с аудиторией и т. д) заменяются на соответствующие требования, предъявляемые к письменным работам (качество оформления текста и списка литературы, грамотность, наличие иллюстрационных материалов и т.д.)

С учетом состояния здоровья просмотр кинофильма с последующим анализом может быть проведен дома (например, при необходимости дополни-тельной звукоусиливающей аппаратуры (наушники)). В таком случае обучающийся предоставляет письменный анализ, соответствующий предъявляемым требованиям.

Промежуточная аттестация для лиц с нарушениями слуха проводится в письменной форме, при этом используются общие критерии оценивания. При необходимости, время подготовки на зачете может быть увеличено.

Для **лиц с нарушением зрения** допускается аудиальное предоставление информации (например, с использованием программ-синтезаторов речи), а так же использование на лекциях звукозаписывающих устройств (диктофонов и т.д.). Допускается присутствие на занятиях ассистента (помощника), оказывающего обучающимся необходимую техническую помощь.

Оценка знаний обучающихся на практических занятиях осуществляется в устной форме (как ответы на вопросы, так и практические задания). При необходимости анализа фильма может быть заменен описанием ситуации межэтнического взаимодействия (на основе опыта респондента, художественной литера-туры и т.д.), позволяющим оценить степень сформированности навыков владения методами анализа и выявления специфики функционирования и развития психики, позволяющими учитывать влияние этнических факторов. При проведении промежуточной аттестации для лиц с нарушением зрения тестирование может быть заменено на устное собеседование по вопросам.

**Лица с нарушениями опорно-двигательного аппарата** не нуждаются в особых формах предоставления учебных материалов. Однако, с учетом состояния здоровья часть

занятий может быть реализована дистанционно (при помощи сети «Интернет»). Так, при невозможности посещения лекционного занятия обучающийся может воспользоваться кратким конспектом лекции.

При невозможности посещения практического занятия обучающийся должен предоставить письменный конспект ответов на вопросы, письменно выполненное практическое задание.

Доклад так же может быть предоставлен в письменной форме (в виде реферата), при этом требования к содержанию остаются теми же, а требования к качеству изложения материала (понятность, качество речи, взаимодействие с аудиторией и т. д) заменяются на соответствующие требования, предъявляемые к письменным работам (качество оформления текста и списка литературы, грамотность, наличие иллюстрационных материалов и т.д.).

Промежуточная аттестация для лиц с нарушениями опорно-двигательного аппарата проводится на общих основаниях, при необходимости процедура зачета может быть реализована дистанционно (например, при помощи программы Skype).

Для этого по договоренности с преподавателем обучающийся в определенное время выходит на связь для проведения процедуры зачета. В таком случае зачет сдается в виде собеседования по вопросам (см. формы проведения промежуточной аттестации для лиц с нарушениями зрения). Вопрос и практическое задание выбираются самим преподавателем.

Примечание: Фонды оценочных средств, включающие типовые задания и методы оценки, критерии оценивания, позволяющие оценить результаты освоения данной дисциплины обучающимися с ОВЗ могут входить в состав РПД на правах отдельного документа.

**Программу составил (а) (и):**

 $\Box$  Зевякин А.С., ст. преподаватель ЯФиТ(О)

**Рецензент (ы):**

 $\text{Данилов } \Pi.A., \text{ ст. преподаватель } \mathcal{A}\Phi \mu \text{T(O)}$